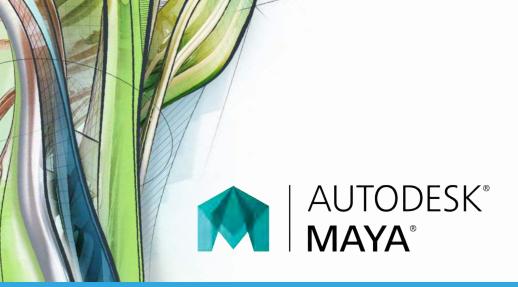

# **Exam Objectives**

#### **Animation**

Create a path animation and evaluate an object along the path

Edit animation curves using the Graph Editor

Keyframes

Locate the value of an animated attribute

## Cameras

Differentiate camera types

Identify camera attribute names or values

Safe title and safe action

## LIGHTING

Differentiate light types

Shadow maps

#### **Materials / Shading**

Set material attributes

Use Hypershade

Use materials and textures

## **MODELING**

Clone objects

Determine poly count

Edit polygon surfaces

Identify the typical work flow when smoothing meshes

Modeling aids

Use 2d Nurbs tools

Use polygon modeling tools

#### RENDERING

Configure render settings

Describe Raytrace/Scanline quality settings

List and differentiate renderers

#### Rigging / Setup

**Identify Bones** 

Identify IK Handle bones or controls

Identify skin

#### **UI / Object Management**

Identify object details and Outliner feature

Object selection and organization

Pivots

Use the Attribute Editor

Viewport display

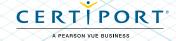